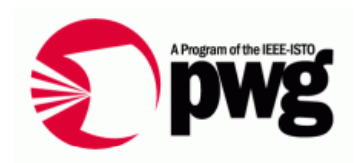

#### IPP Everywhere / Cloud Printing New Operations for Mobile Printing

22 October 2010IPP Everywhere Project

## Rationale for New Operations for Mobile Printin g

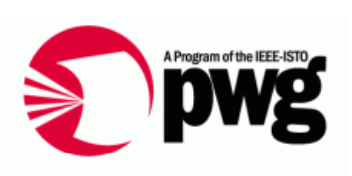

- $\bullet$  IPP Everywhere and Cloud Printing models use Print Services accessed via TCP/IP connections
	- Firewalls and routers block incoming connections
	- Print Services must notify Printers of available new jobs
		- Email is slow and requires device configuration
		- Instant messaging is resource intensive and requires device confi guration
- New operations should use outgoing connections from the Printer to the Print Service
	- Printer takes Client role to initiate connections and send operation requests to the Print Service (Server)
	- Print Service takes Server role (i.e., Printer) to accept incoming connections and receive operation requests

# Proposed New Operations for Mobile Printin g – 1 of 4

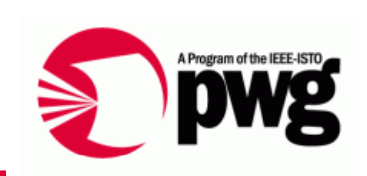

- Create-Printer-Registratior
	- Create-Printer-Registration request (request-id, printer-uuid, [registration-lease-duration])
		- register Printer with Server (X.509 certificate in TLS layer)
	- Create-Printer-Registration response (request-id, status-code, [server-uuid], [registration-lease-duration], [fetch-interval]) respond w/ Registration lease duration and fetch interval (i.e., Server-directed polling)
- Create-Client-Registratior
	- Create-Client-Registration request (request-id, client-uuid, [registration-lease-duration])
		- register Client with Server (X.509 certificate in TLS layer)
	- Create-Client-Registration response (request-id, status-code, [server-uuid], [registration-lease-duration])
		- respond w/ Registration lease duration

# Proposed New Operations for Mobile Printin g – 2 of 4

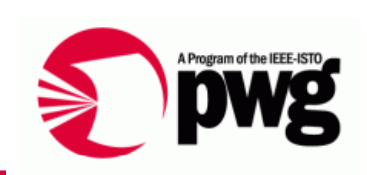

- Get-Available-Jobs
	- Get-Available-Jobs request (request-id, printer-uuid, gettimeout)
		- query for list of available Jobs from Server w/ timeout
	- Get-Available-Jobs response (request-id, status-code, \*[jobuuid])
- Fetch-Jobs
	- Fetch-Jobs request (request-id, printer-uuid, fetch-timeout, \*[job-uuid])
		- fetch any or specific available Jobs from Server w/ timeout
	- Fetch-Jobs response (request-id, status-code, \*[Create-Job request or Print-URI request])
- Reply-To-Jobs
	- Reply-To-Jobs request (request-id, printer-uuid, 1\*[Create-Job response or Print-URI response)<br>– accent or reject, lobs after fetc
		- accept or reject Jobs after fetching from Serve r
	- Reply-To-Jobs response (request-id, status-code)

# Proposed New Operations for Mobile Printin g – 3 of 4

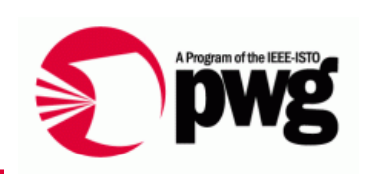

- Fetch-Documents
	- Fetch-Documents request (request-id, printer-uuid, fetchtimeout, [job-uuid])
		- fetch Documents for Job fetched from Server w/ timeout
	- Fetch-Documents response (request-id, status-code, \*[Send-Document request])
- • Reply-To-Documents
	- Reply-To-Documents request (request-id, printer-uuid, jobuuid, 1\*[Send-Document response])
		- accept or reject Documents after fetching from Server
	- Reply-To-Documents response (request-id, status-code)

# Proposed New Operations for Mobile Printin g – 4 of 4

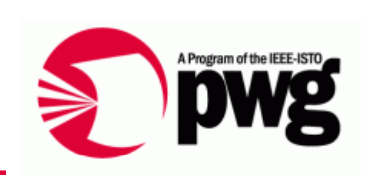

- Report-Job-Progress
	- Report-Job-Progress request (request-id, printer-uuid, jobuuid, job-state, job-state-reasons, job-impressions-completed) report job progress (i.e., output impressions)
	- Report-Job-State response (request-id, status-code)
- Report-Job-State
	- Report-Job-State request (request-id, printer-uuid, job-uuid, job-state, [job-state-reasons])
		- report job state change (processing, completed, etc.)
	- Report-Job-State response (request-id, status-code)
- Report-Printer-State
	- Report-Printer request (request-id, printer-uuid, printer-state, [printer-state-reasons])
	- eport printer state change (idle, processing, etc.) – report printer state change (idle, proc essing, etc.) – report printer state change (idle, processing, etc.)<br>• Report-Printer response (request-id status-code)
	- Report-Printer response (request-id, status-code)

#### Next Steps for New Operations for Mobile Printin g

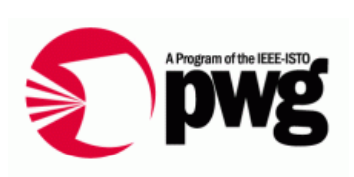

- Review operations via IPP WG calls and email
	- Consensus November 2010
- Define operations in full RFC 2911-style
	- First draft November 2010
- Define operations in new IPP JPS3 spec
	- First draft December 2010 / January 2011
- Open issues that should be addressed
	- Required mutual authentication of Printer and Print Service during connection setup
	- Federation of Print Services across Mobile/Cloud environments